## urexam

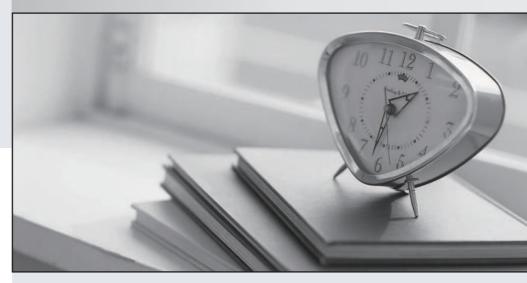

Higher Quality

Better Service!

We offer free update service for one year Http://www.ourexam.com Exam : 9A0-367

Title : Adobe Reports and

Analytics ACE Exam

Version: Demo

1. You want to debug a CQ HTML client library in the author instance. You want to avoid compressing the JavaScript file.

What must you do?

- A. Add a property called debugClientLibs to the js.txt and set the value to true.
- B. Add a property called debug the client library root node and set the value to true.
- C. Add a query parameter to the URL called debugClientLibs with the value true.
- D. Specify an attribute called debug in the <cq:includeClientLib> tag and set the value to true.

Answer: C

2. You want to request a JSON representation of the content.

What do you have to do with the request?

- A. Add the query parameter?json=true.
- B. Change the extension to .json.
- C. Add a selector json.
- D. Write custom code.

Answer: B

- 3. What is the purpose of the Export Package Manifest header?
- A. Stores the defined packages in the CQ installation folder.
- B. Define packages that are copied into a .war file.
- C. Stores the defined packages as ZIP file for uploading to CRX.
- D. Define packages that can be imported by other bundles.

Answer: D